# PSDB webAPI documentation

Udo Eisenbarth, 17.01.2017

API version 1 (Document version 0.6)

### **1 Introduction**

This documentation describes the web application programming interface of the PHELIX shot data base (PSDB webAPI). The purpose of this interface is to provide a way for programmatic readout of beam time data. This API thus allows for automatic data retrieval and analysis of a complete batch of data such as all camera images of a particular experiment without exporting element by element from the website's export possibilities.

For simple data export functionality to a folder or ZIP file a LabVIEW application is available. For more user specific data handling procedures a low level driver is also available for LabVIEW. Other programming environments or languages used with the following API description.

### **2 General**

### **2.1 URL format**

All requests are sent using the REST interface format following the syntax:

<br />
stase url>/api/<datatype>?parameter1=&parameter2=&...

where  $\langle$ base url> is the url of the website which should be in most cases [https://psdb.gsi.de](https://psdb.gsi.de/). The <datatype> denotes the type of information to be requested, such as "shots", "experiments", etc.

The particular parameters depend on the  $\langle datatype \rangle$ .

Example: A valid request would be

<https://psdb.gsi.de/api/shottypes>

### **2.2 Data format**

All data is sent in JSON format. Also the authentication data for the POST request uses this format. Due to limitations of the JSON format some fields (containing binary data) are first converted using Base64 encoding. Furthermore all numeric fields are sent as string fields in order not to lose precision.

### <span id="page-0-0"></span>**2.3 Authentication**

User authentication is performed by a HTTP POST message giving the fields "login" and "password" as JSON data:

HTTP POST to https://psdb.gsi.de/api/user sessions

with the payload

{"user\_session":{"login":<user\_login>,"password":<user\_password>}}

If authentication was successful, the response has an HTTP status 200 and is a JSON object with the user data in the following format:

```
{
"id":<user_id>,"login":<user_login>,"realname":<user_realname>,
"email":<user_email>,"single_access_token":<user_token>
}
```
The single access token is necessary for all following calls needing authentication. In this case this token must be added as a parameter to the URL in the following way (see [3\)](#page-1-0):

[https://psdb.gsi.de/api/experiments?user\\_credentials=<single\\_access\\_token](https://psdb.gsi.de/api/experiments?user_credentials=%3csingle_access_token) >

<span id="page-1-0"></span>If the authentication was unsuccessful the HTTP status 401 with a JSON error object is returned.

### **3 API Reference**

In the following all available API calls are described in detail. All following calls are HTTP GET messages.

As described in [2.3,](#page-0-0) all calls requiring authentication need the parameter user credentials= followed by the single access token added to the URL. A successful response returns with HTTP status 200. If the authentication failed, the status is 401 and a JSON error {"errors":"Authentication failed"} is returned.

API calls to experiments, shots and instancevalues only return the data elements the current user is allowed to access, e.g. a user with the role "experimentalist" only receives data of its own experiment.

Most of the API calls return an array of JSON objects in the format:

[{<JSON object 0>},{<JSON object 1>},...]

Several API calls allow for parameters with are mostly used for filtering the results. In this case parameters can also be used in the array form in order to merge filter conditions.

Examples:

```
https://psdb.gsi.de/api/instances?user_credentials=<user_token>
```
returns all available instances.

```
https://psdb.gsi.de/api/instances?subsystem_id=1&user_credentials=<user_t
oken>
```
returns all instances belonging to subsystem with database id 1.

```
https://psdb.gsi.de/api/instances?subsystem_id[]=1&subsystem_id[]=2&user_
credentials=<user_token>
```
returns all instances belonging to subsystem with database id 1 or 2.

```
https://psdb.gsi.de/api/instances?subsystem_id[]=1&subsystem_id[]=2&class
type id=5&user credentials=<user token>
```
returns all instances belonging to subsystem with database id 1 or 2 and belonging to class type 5.

#### **3.1 Data types**

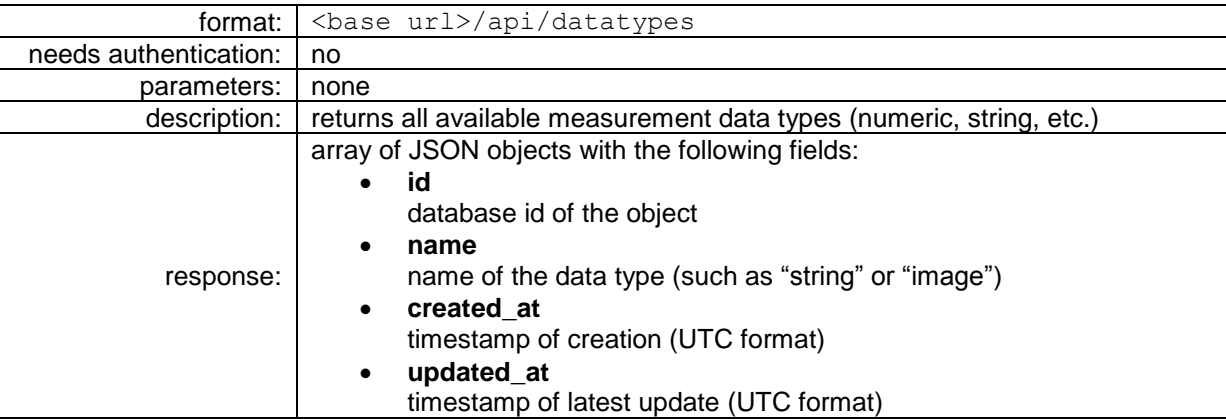

### **3.2 Shot types**

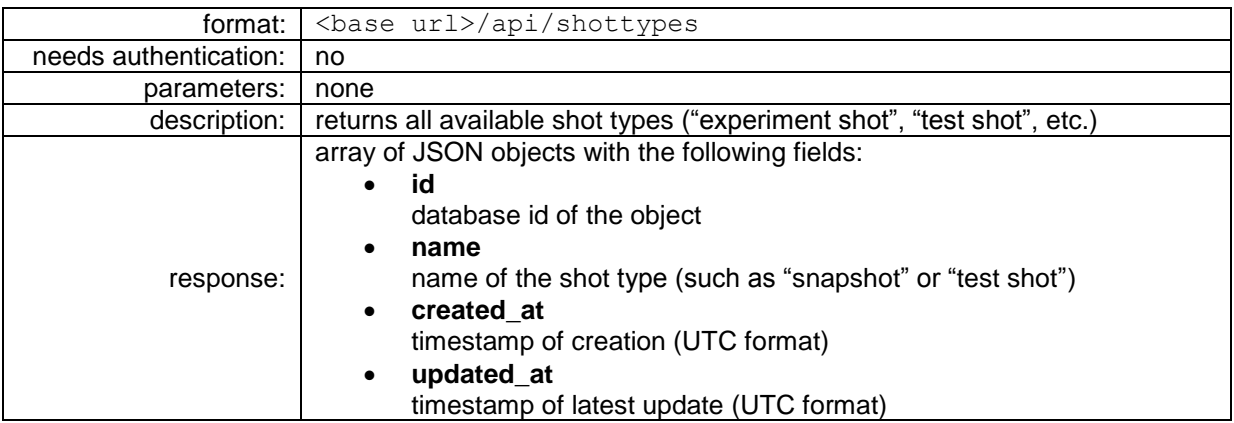

# **3.3 Subsystems**

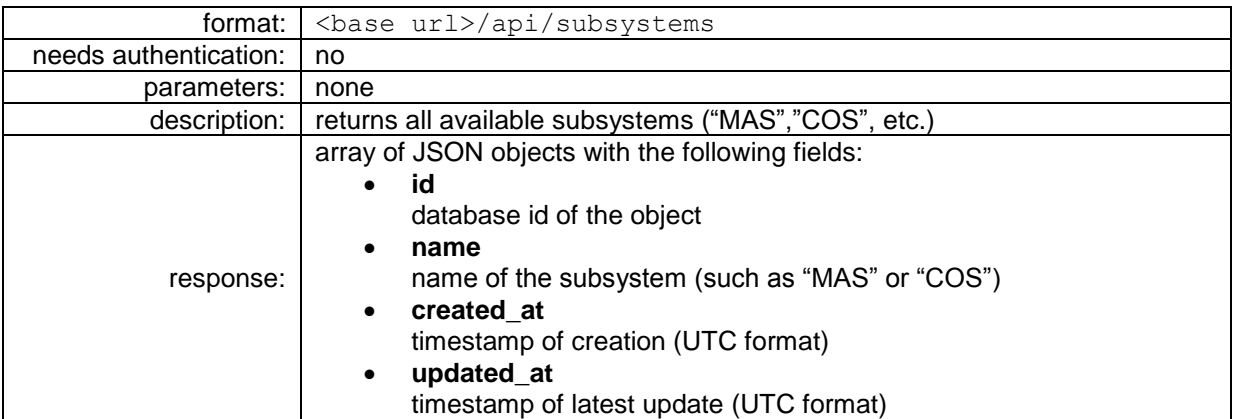

# **3.4 Class types**

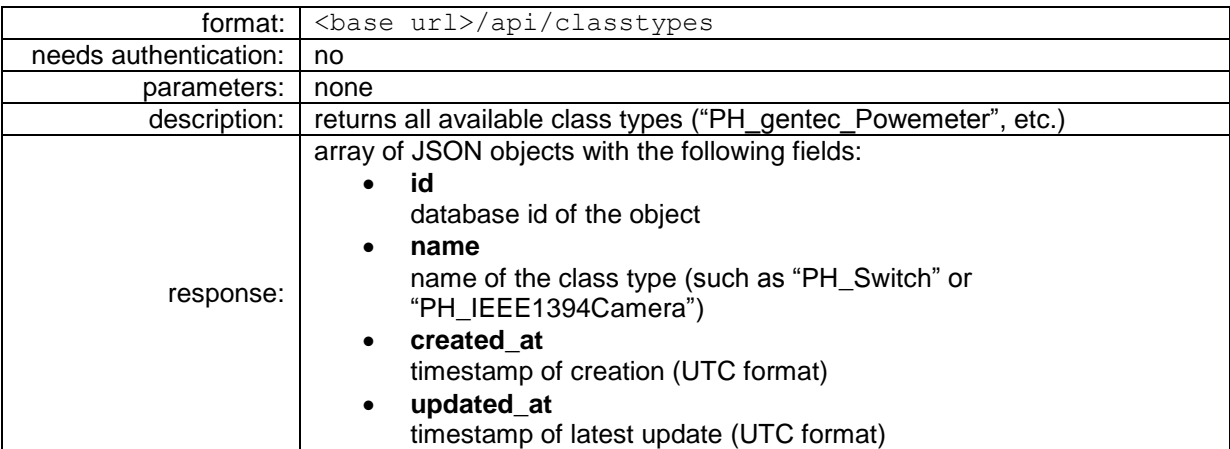

# **3.5 Instances (List)**

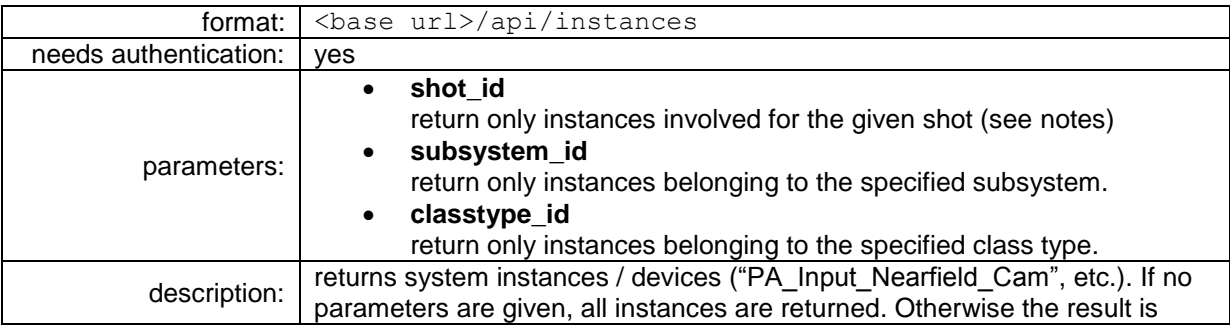

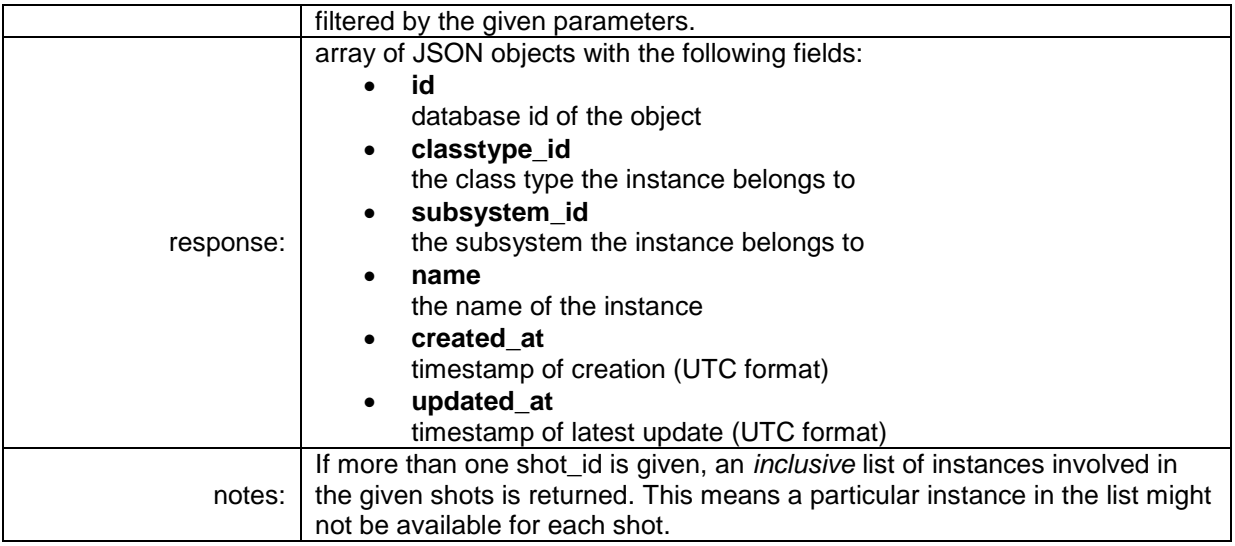

# **3.6 Instances (Single)**

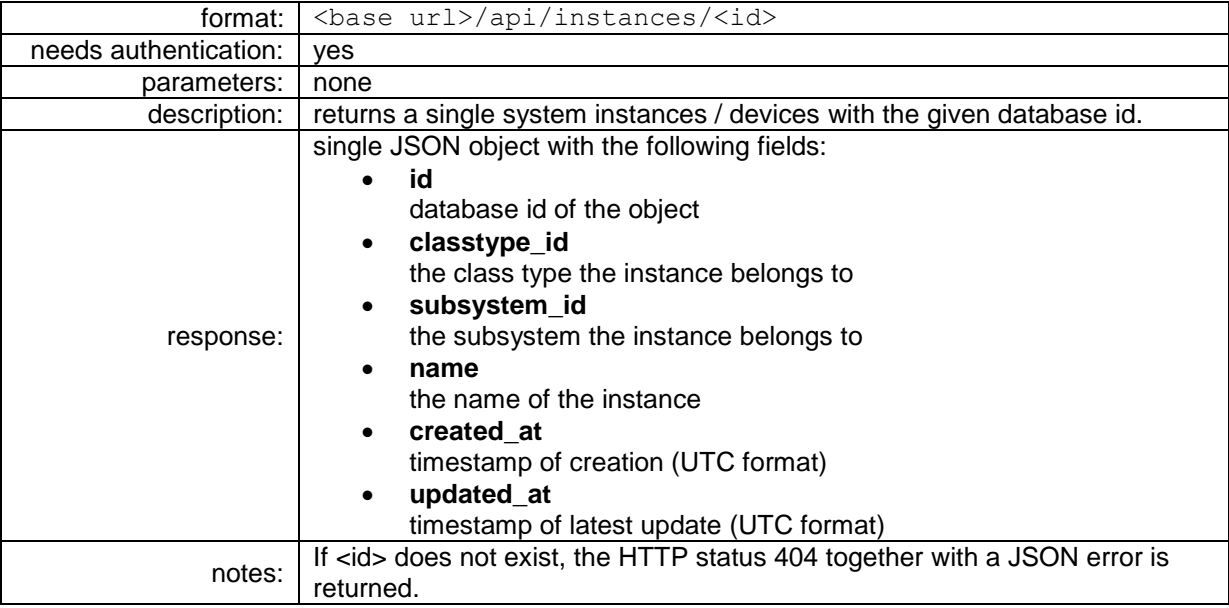

# **3.7 Experiments**

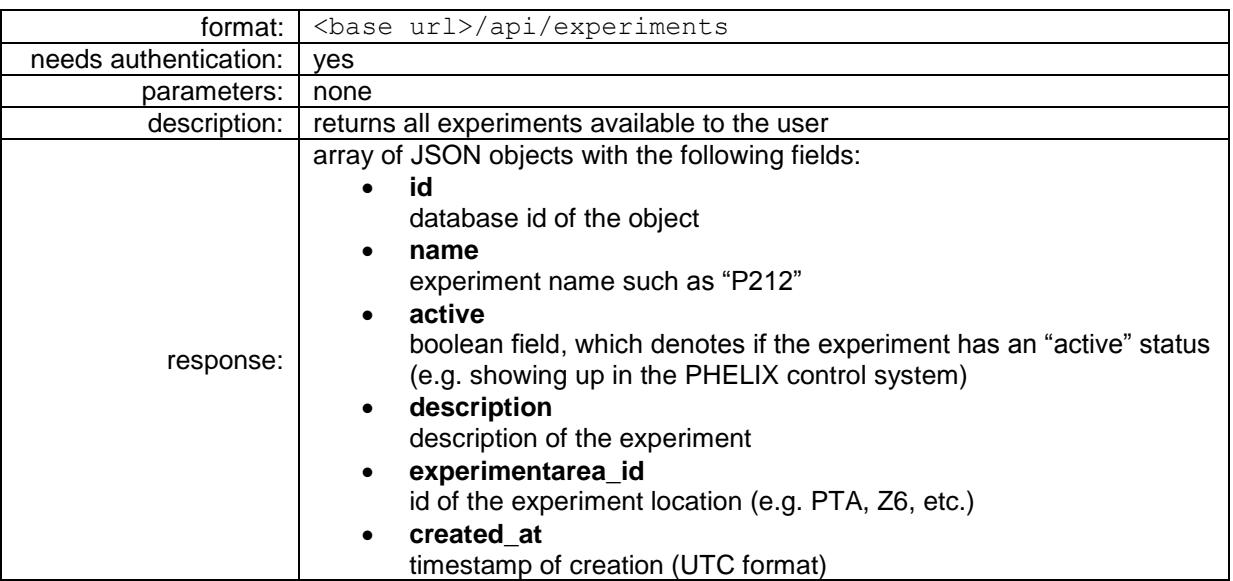

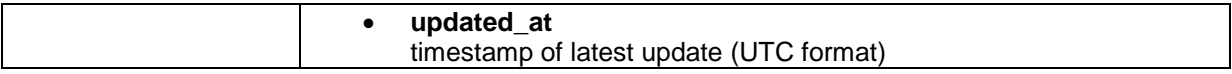

### **3.8 Experimentareas**

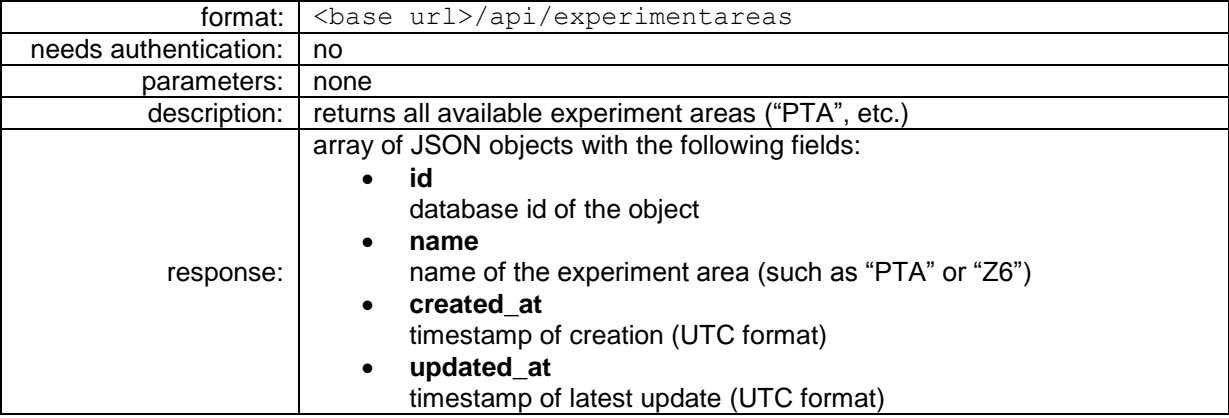

### **3.9 Shots (List)**

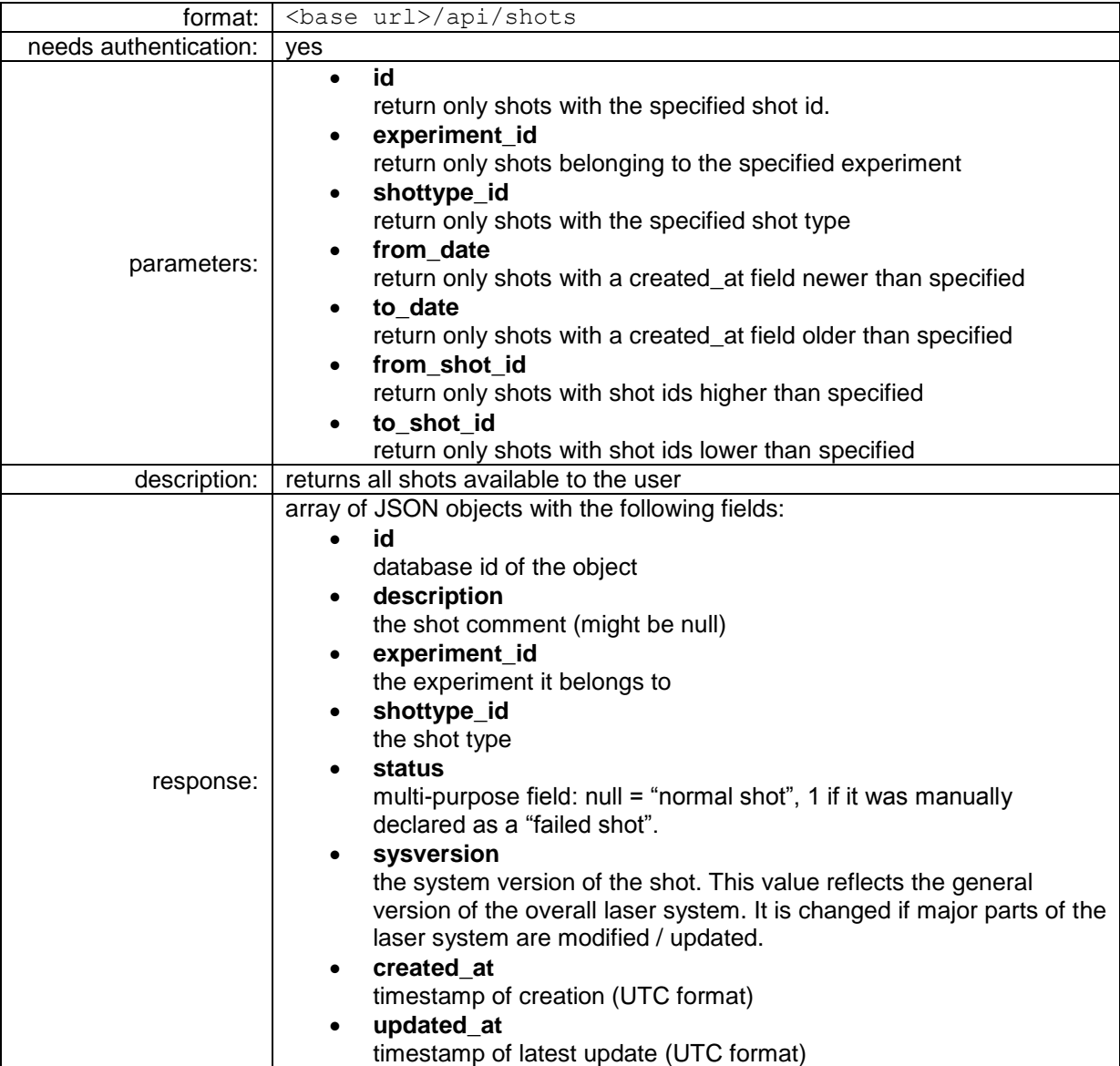

# **3.10 Shots (Single)**

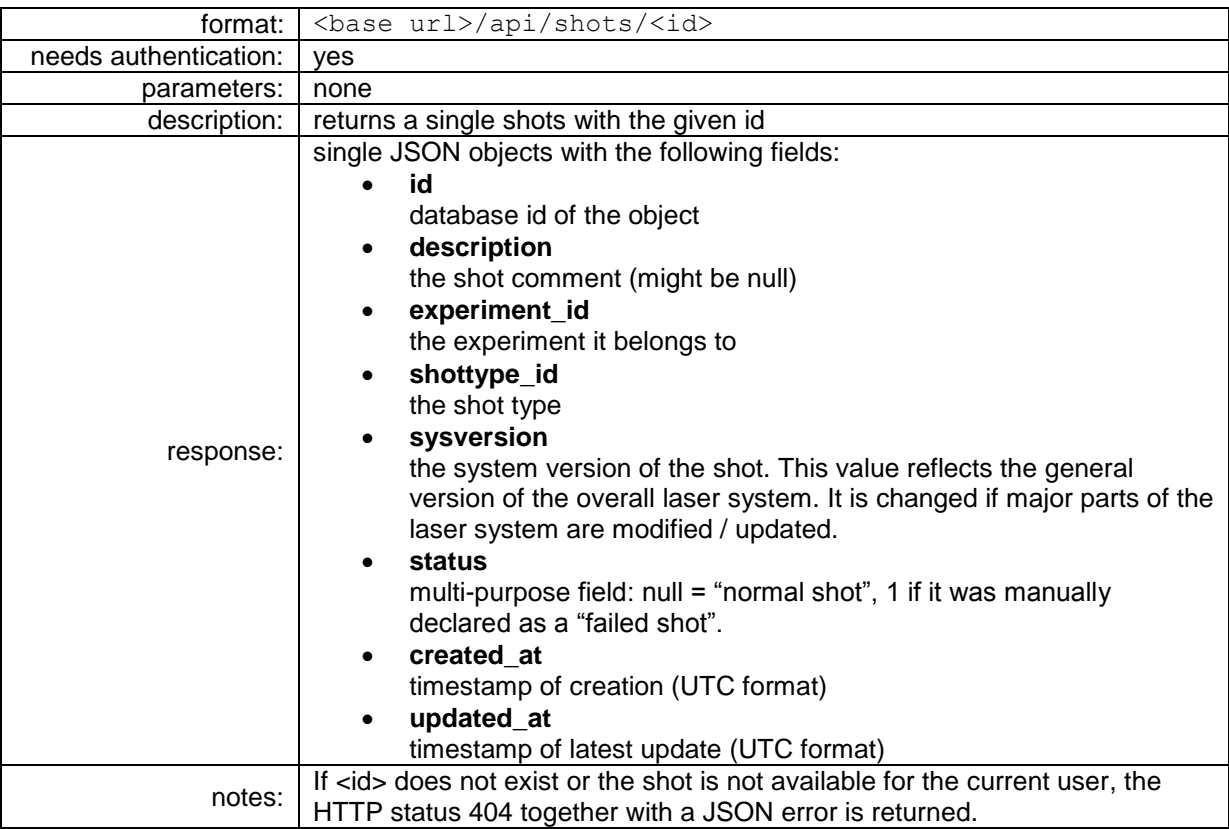

### <span id="page-5-0"></span>**3.11 Instancevalues**

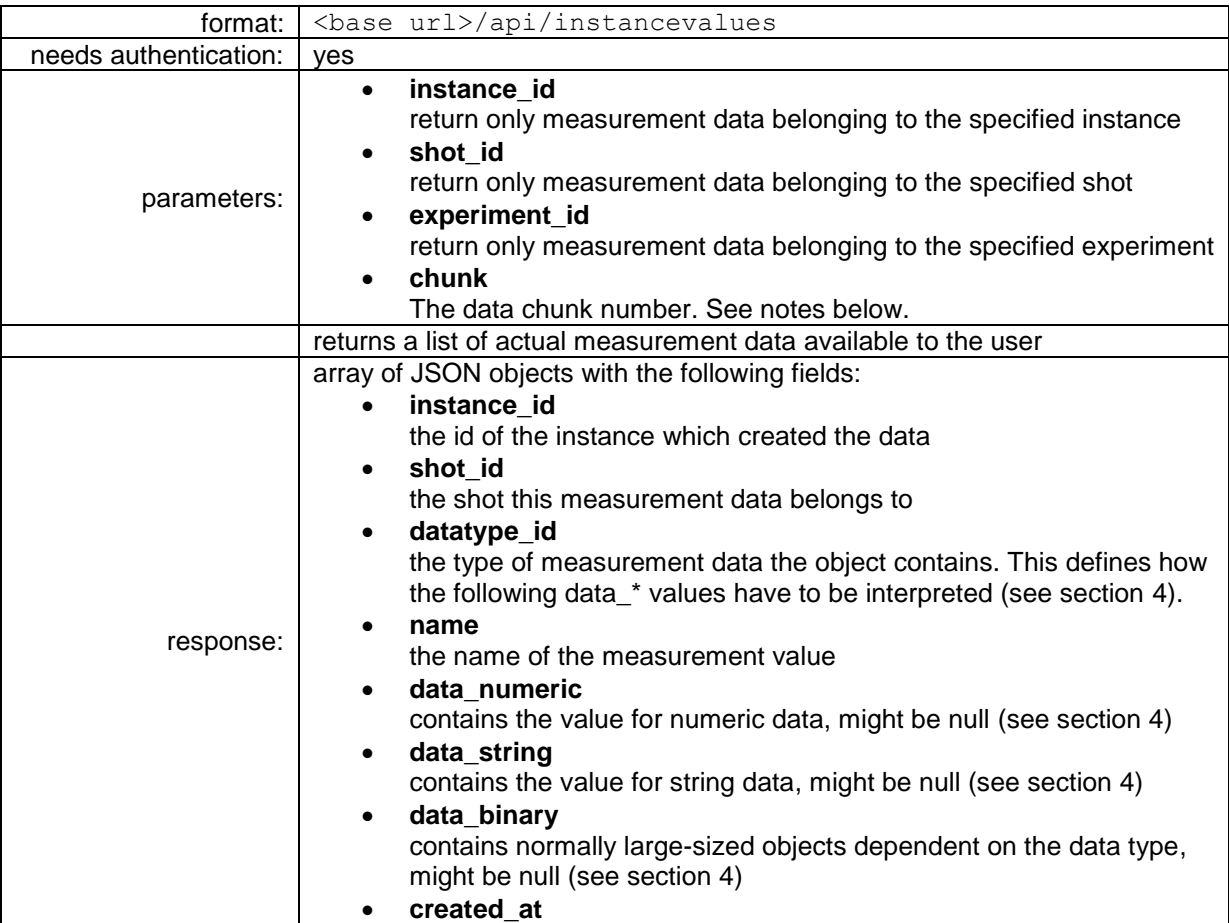

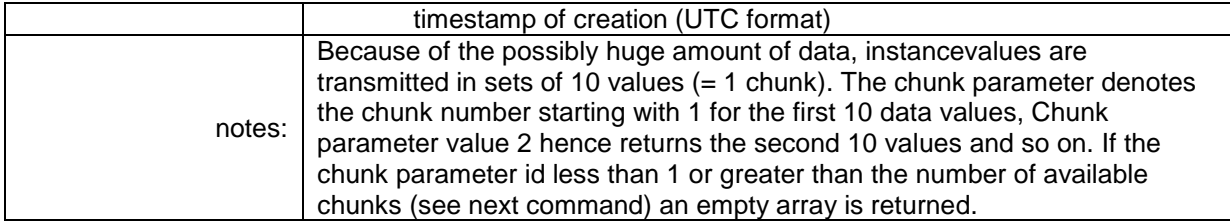

# **3.12 Instancevalues (chunks)**

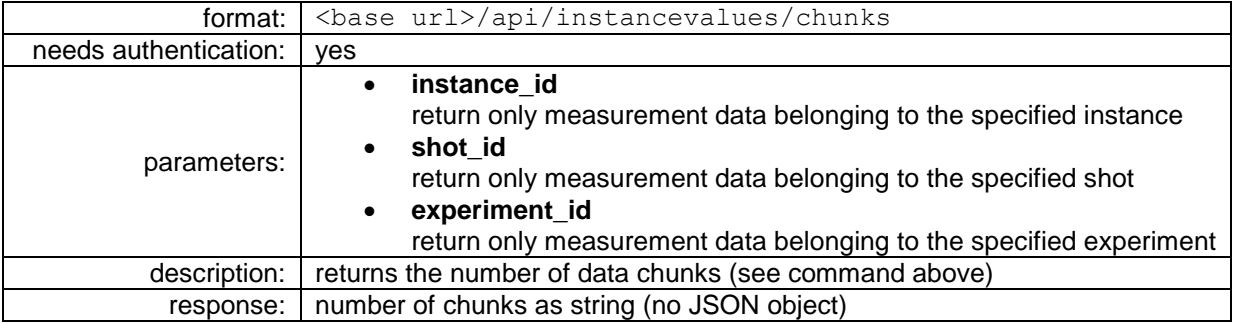

### **3.13 Attachments**

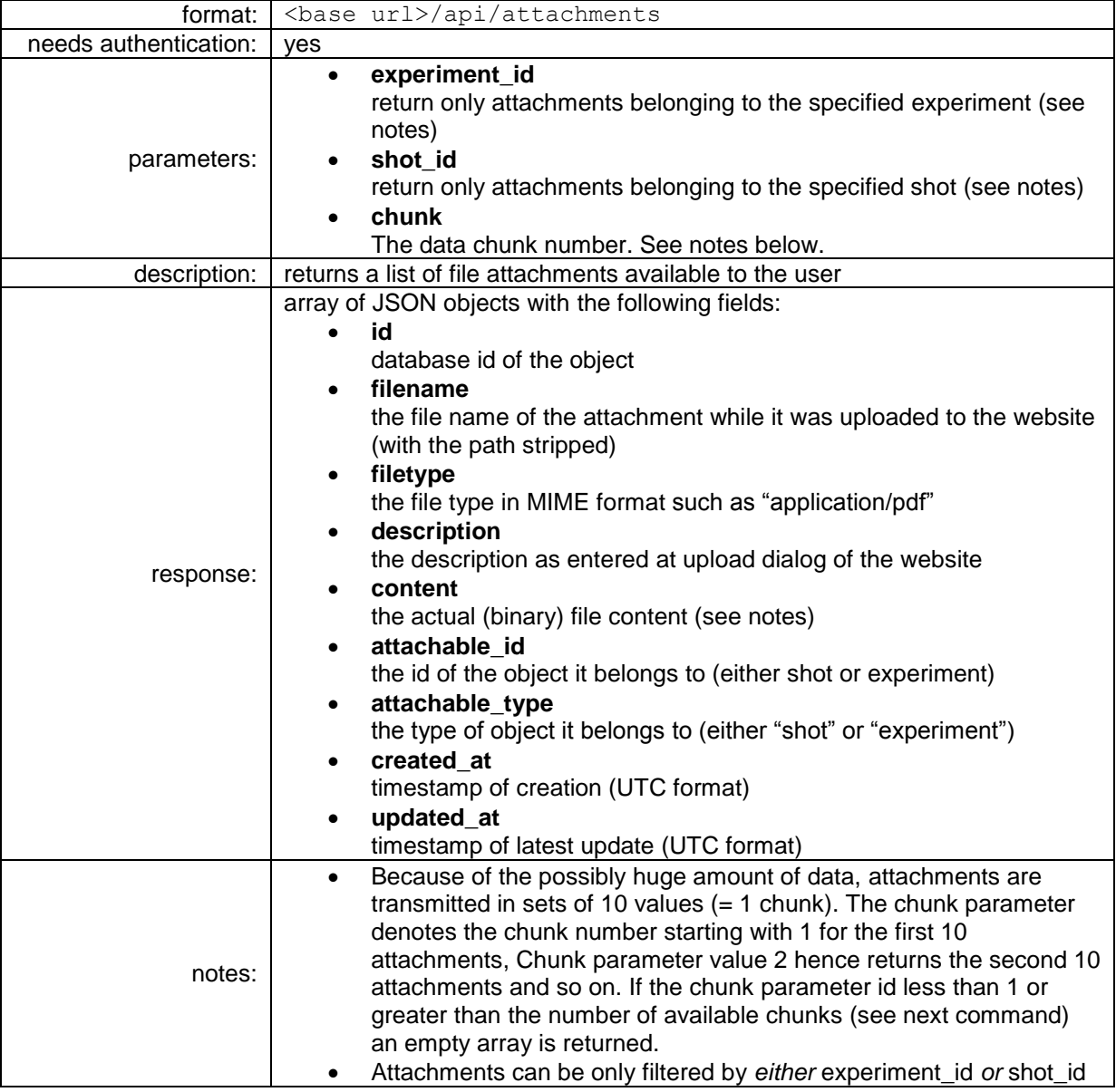

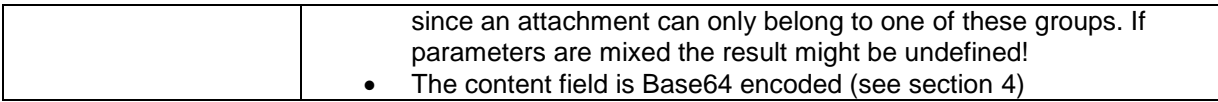

### **3.14 Attachments (chunks)**

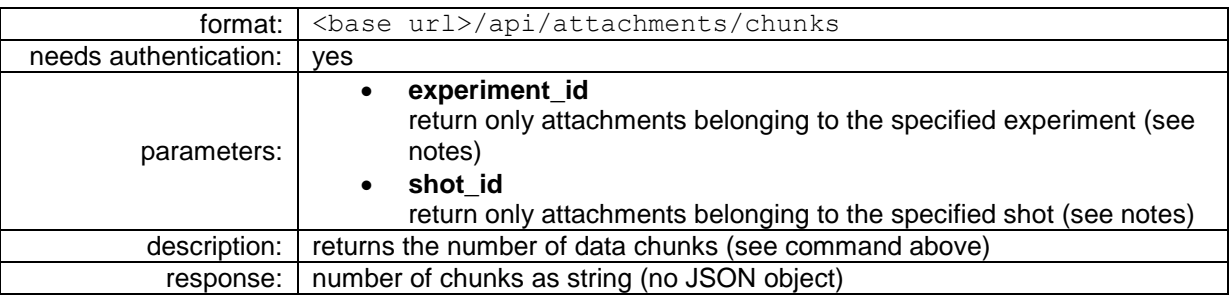

### **3.15 Instancevaluesets (count)**

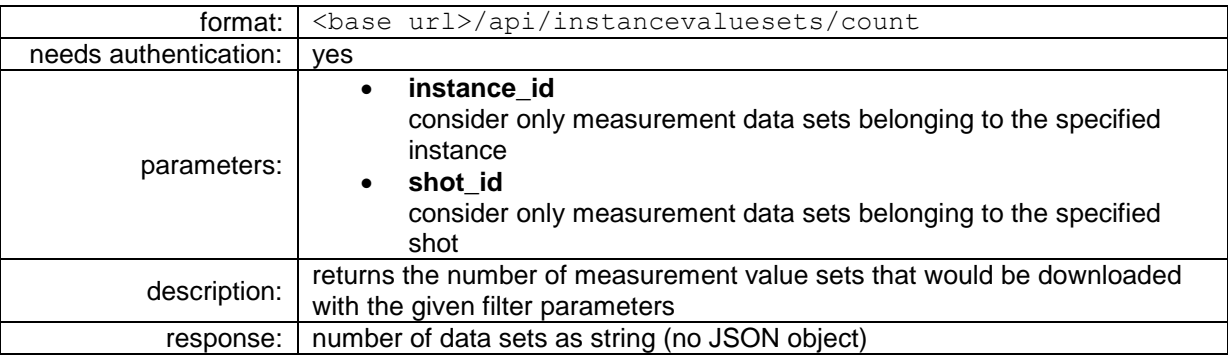

### <span id="page-7-0"></span>**4 Appendix: Measurement data format**

The measurement data returned by the instancevalue API call (section [3.11\)](#page-5-0) need to be interpreted depending on the data type (which is given in the datatype id field). Currently the following data types are defined in PSDB:

### **4.1 String data**

In this case the information is simply written to the data string field. The other data fields are null.

### **4.2 Numeric data**

For numeric data the actual value is written to the data numeric field as a decimal string in order preserve precision. The data  $string$  field contains the physical unit (if available).

### **4.3 Boolean data**

Boolean data is encoded in the data numeric field as either 0 or 1. The other data fields are null.

### **4.4 Image data**

For images only the data binary field is used. This field is Base64 encoded (for details see [https://en.wikipedia.org/wiki/Base64\)](https://en.wikipedia.org/wiki/Base64). After decoding, the first 4 bytes contain the length of the following data. The remaining byte stream represents actual image data as a PNG file.

### **4.5 2D data**

Current curves, spectra, etc. are stored as 2d Data. This field is Base64 encoded (for details see [https://en.wikipedia.org/wiki/Base64\)](https://en.wikipedia.org/wiki/Base64). After decoding, the first 4 bytes contain the length of the following data. The remaining bytes of the data binary field represent the actual data as string in CSV format. The data\_string field contains a comma-separated list of column headers in the format:

<column X name>,<column X unit>,<column Y name>,<column Y unit>